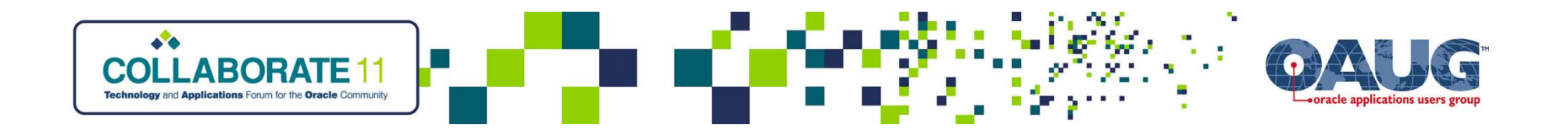

# R12 Upgrade – Testing Tips for Financials to Ensure <sup>a</sup> Successful Upgrade

Vinita H Singh ConsultantO2Works LLCvinita@o2works.com

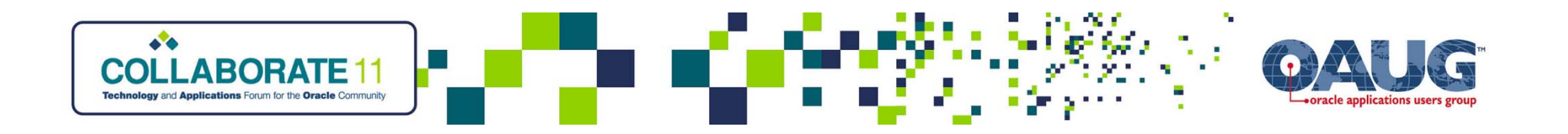

# Vinita H Singh Financials Consultant – O2Works LLC

- Over 10 years of experience working with Oracle Financials in various organizations
- $\bullet$ Multiple R12 and upgrade projects (11i to R12)
	- Customers include:
		- ATC American Transmission Company
		- Edstrom Industries
		- TESSCO Technologies
		- Swift Energy

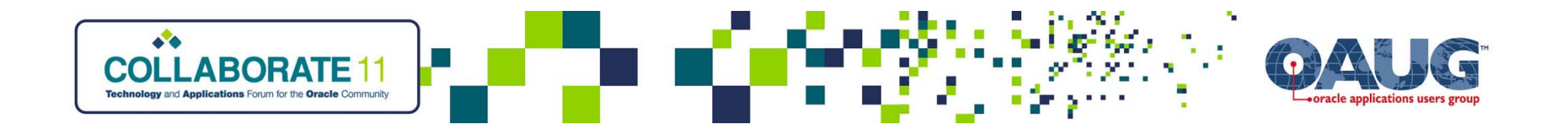

# Agenda

- $\bullet$ **Introduction**
- Post Upgrade Testing Strategy Where to Begin
- $\bullet$  Financial Modules – Which are Impacted and Prone to Various Upgrade Issues
- $\bullet$  Accounts Payable – Why is it so 'Buggy' and Takes the Most Time to Test
- $\bullet$ **Testing Tips**
- $\bullet$ SRs via MOS for Fast Issue Resolution
- $\bullet$ Q&A

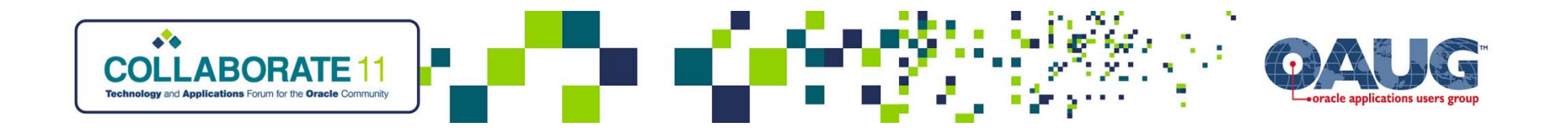

# Post Upgrade Testing Strategy Where to Begin?

- $\bullet~$  Report Submission BI Publisher XML reports (Account Analysis, Payables Posted Invoice Register, Payables Posted Payment Register, AP Trial Balance)
- •Data Validation – AP Trial Balance
- •Invoice Validation- no warnings, completes successfully
- Create Accounting no warnings, no errors,  $\mathsf{FND}\mathsf{:}$  Connection Tagging – Disabled (enhancement, audit, manage session resources)
- Period Close Sweep program, Period Close **Exceptions**

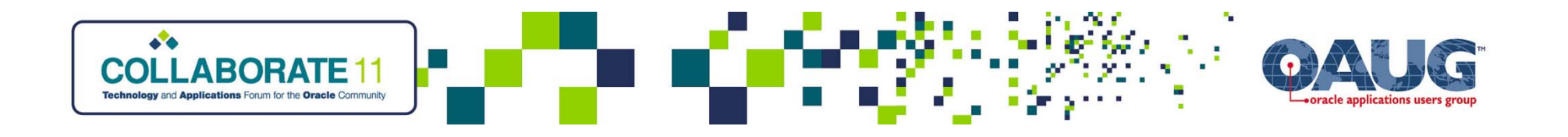

# Financial Modules – Which are impacted and Prone to Various Upgrade Issues?

- •iExpense and iProcurement – clean workflow
- $\bullet~$  Purchasing and General Ledger  $\,$  Mass Close program, WEB ADI patches
- • Cash Management – Auto reconciliation, bank loading, sweep program, bank history
- $\bullet$  Fixed Assets – Mass Additions, tax configuration (create accounting class assignment), retirements
- Accounts Payable data corruption, accounting/unaccounting, matching, cancelling, tax, reports

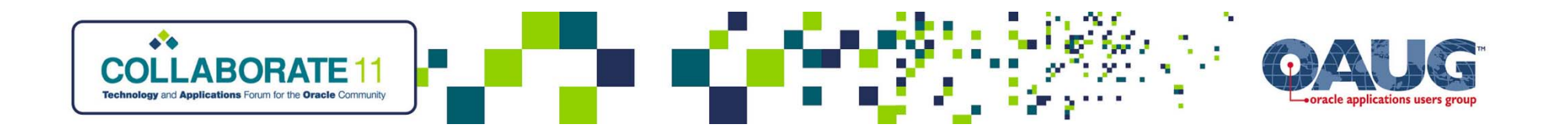

# Accounts Payable – Why is it so 'Buggy' and takes the most time to test?

- Invoice Workbench complexity, subledger accounting
- $\bullet$ Payment Processing – centralized, web based dashboard
- Tax EBTax integration
- Purchase Order matching and Tax integration

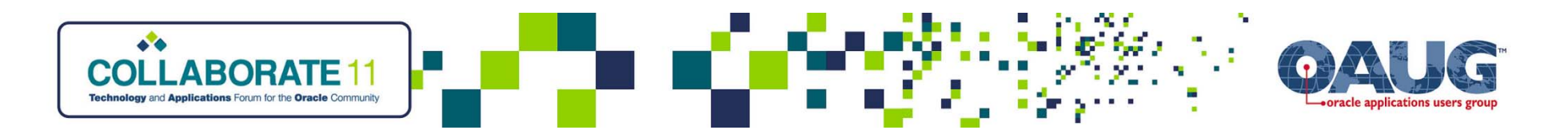

### Invoice Workbench

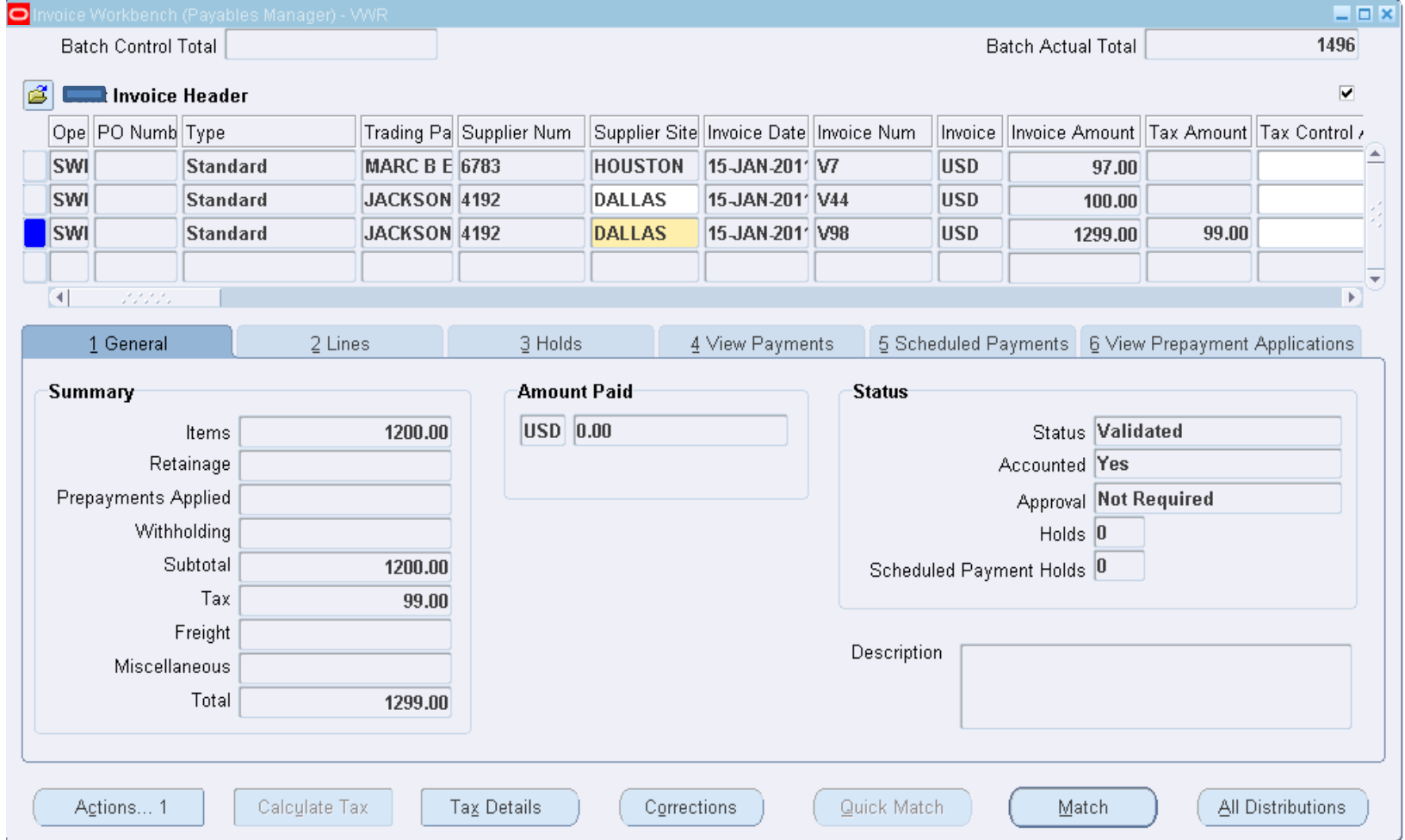

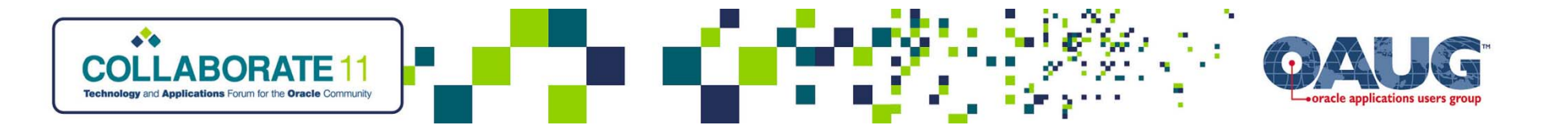

### Invoice Workbench ‐ Lines

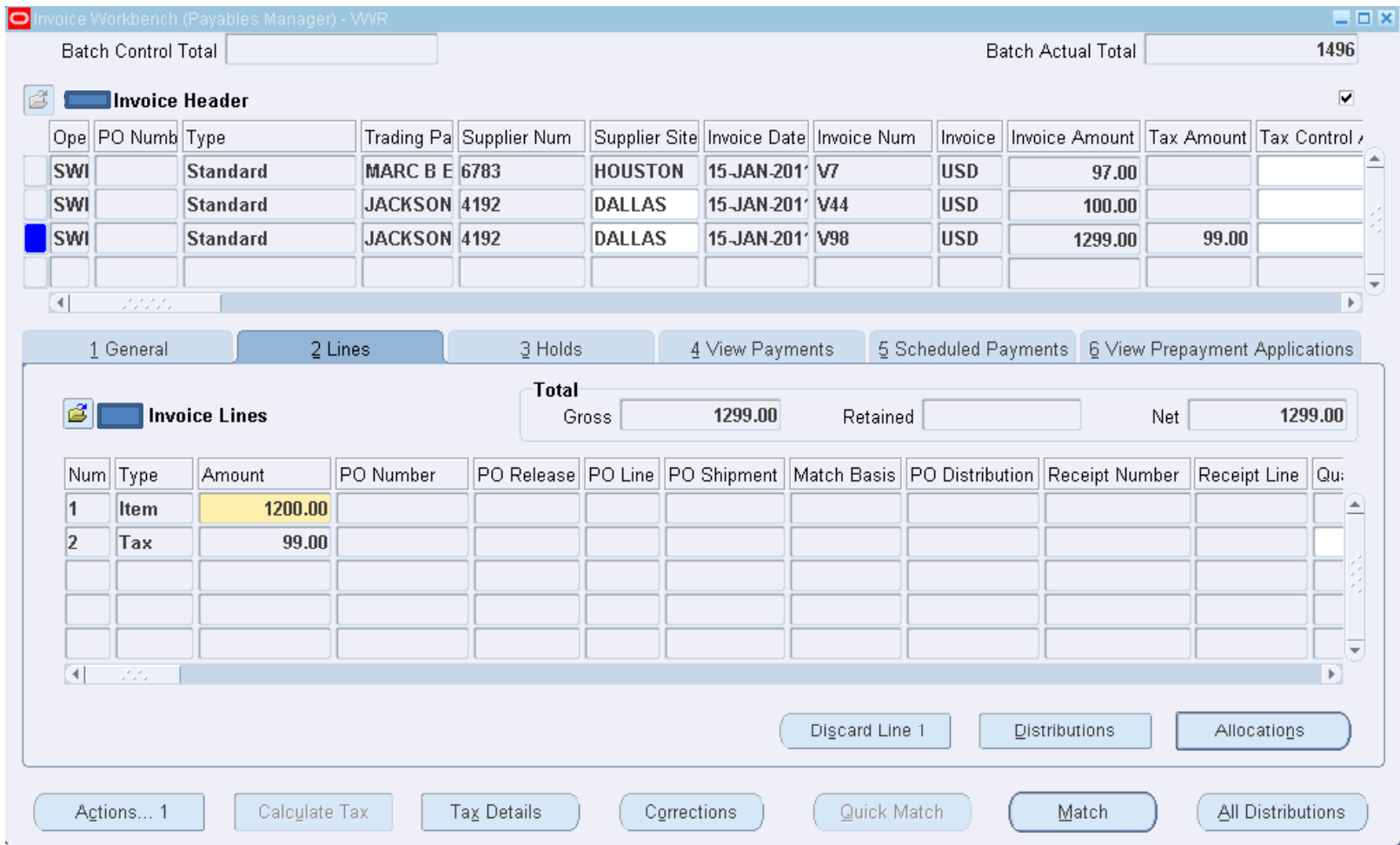

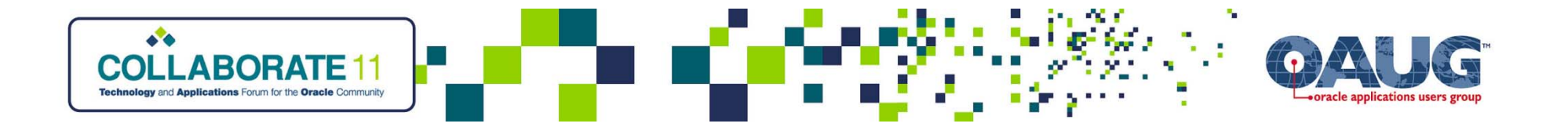

## Invoice Workbench – Distributions

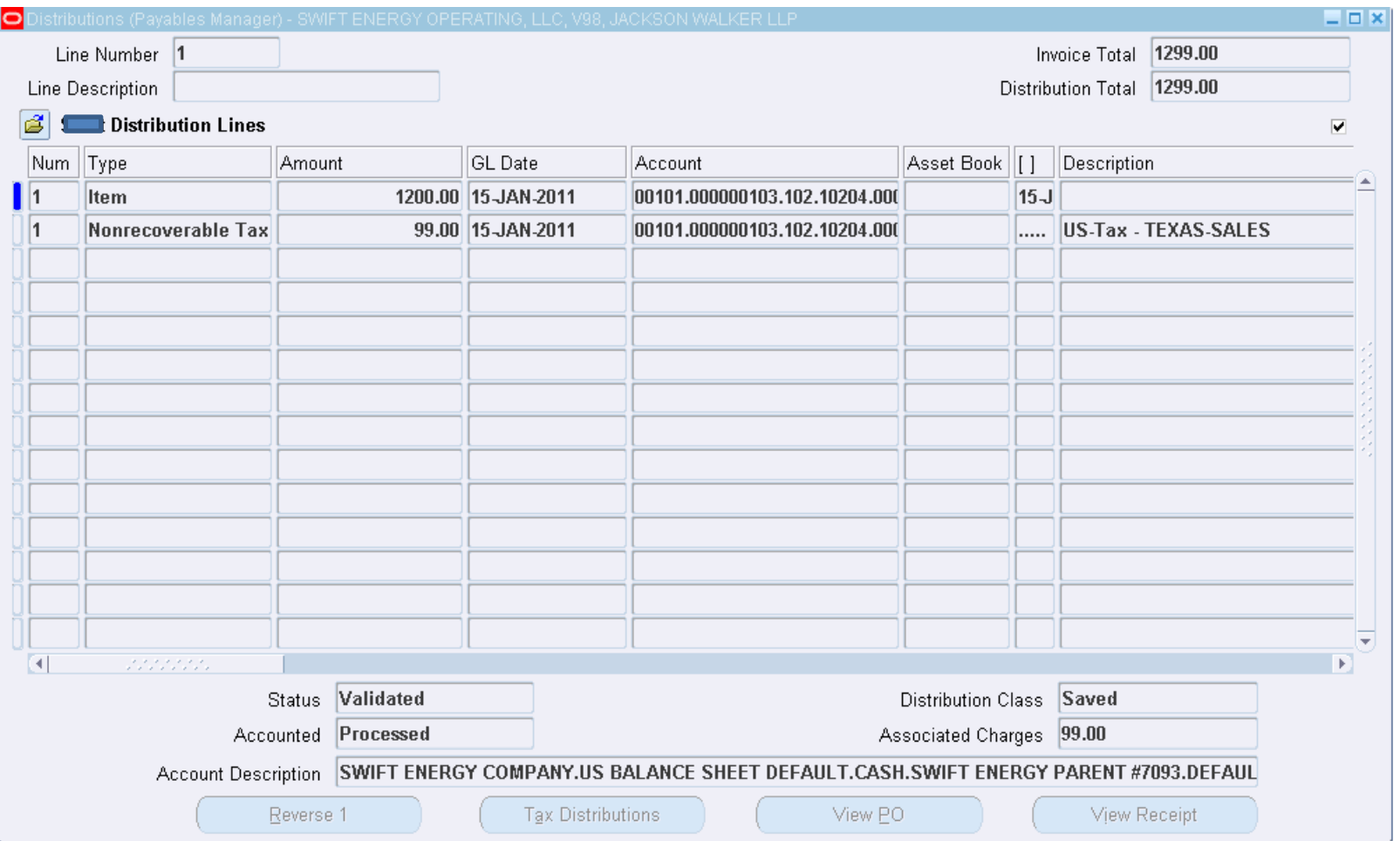

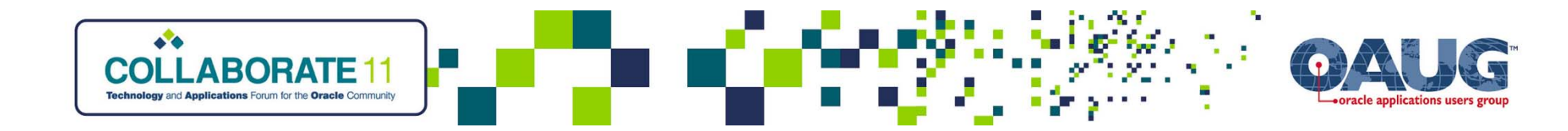

## Payment Dashboard

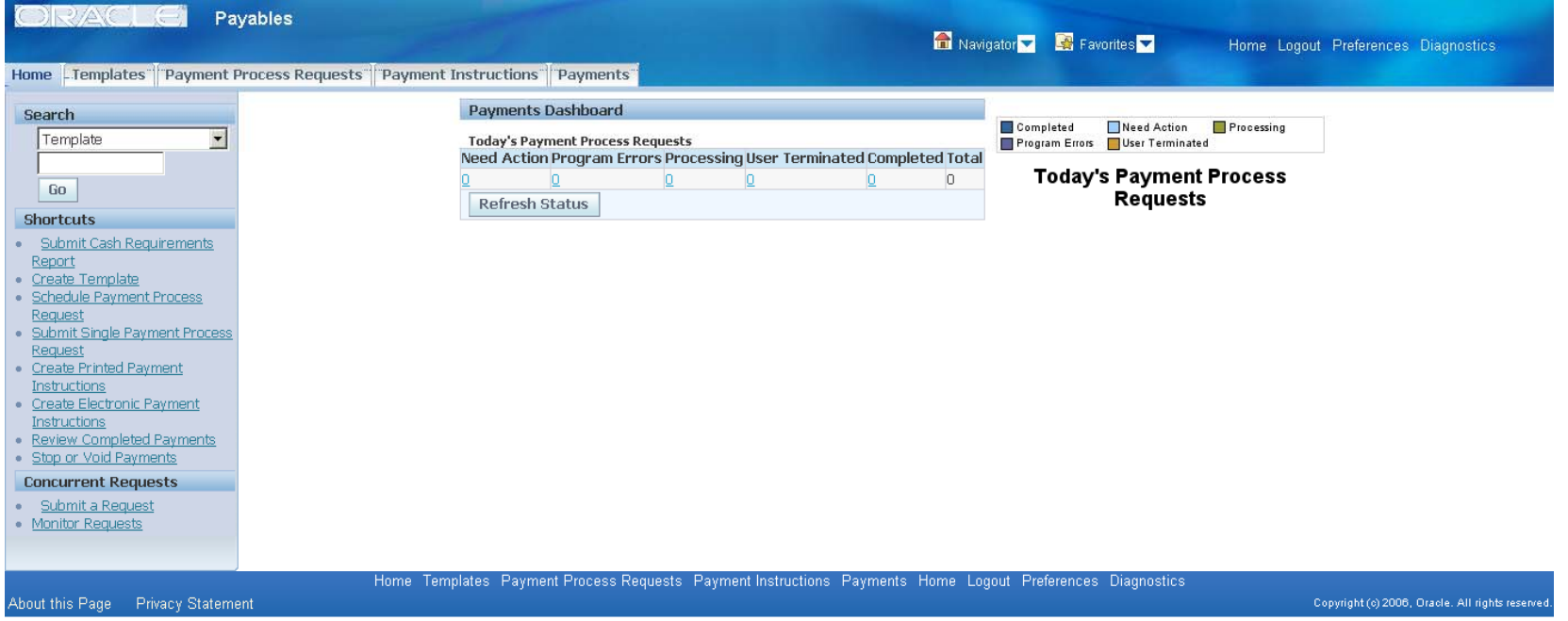

![](_page_10_Picture_0.jpeg)

### Submit a Payment Batch

![](_page_10_Picture_89.jpeg)

Cancel Submit

![](_page_11_Picture_0.jpeg)

## EBTax Dashboard

![](_page_11_Picture_60.jpeg)

Home Tax Configuration Products Parties Transactions Defaults and Controls Advanced Setup Options Requests Diagnostics Home Logout Preferences Help About this Page Privacy Statement Copyright (c) 2006, Oracle. All rights reserved

![](_page_12_Picture_0.jpeg)

# Testing Tips

- $\bullet$  Invoice Workbench – new, modify upgraded, cancel, account, validate, revalidate, re-account, cross period
- Tax multiple taxes, override default rate, validate, account, modify, revalidate and re-account
- Purchase Order match, over bill, with tax on PO, with tax added after match, validate, discard, cancel re-account
- Payments create batch, remove, recalculate, verify payment format, PPP, payment document, bank setup for document
- Mass Additions validate tax on report

![](_page_13_Picture_0.jpeg)

## SRs via MOS for Fast Issue Resolution

- Upload all information on the SR including screen shots, diagnostics, FND logs, APLISTS, outputs, logs, AVIs
- SR Status at a minimum ESC SEV2 status
- $\bullet$ Duty Manage and have milestone dates
- •Respond in a timely manner
- •Critical Account

![](_page_14_Picture_0.jpeg)

## *Some O2Works R12 Customers…*

![](_page_14_Picture_2.jpeg)

![](_page_15_Picture_0.jpeg)

## Presentations Available

#### O2Works – Knowledge Base:

www.o2works.com/index.php/knowledge‐works

## **Any Questions? Thank you!**

Vinita H. Singh O2Works LLCOracle Applications Consulting Dallas – Chicago – Denver vinita@o2works.com Web: www.o2works.com